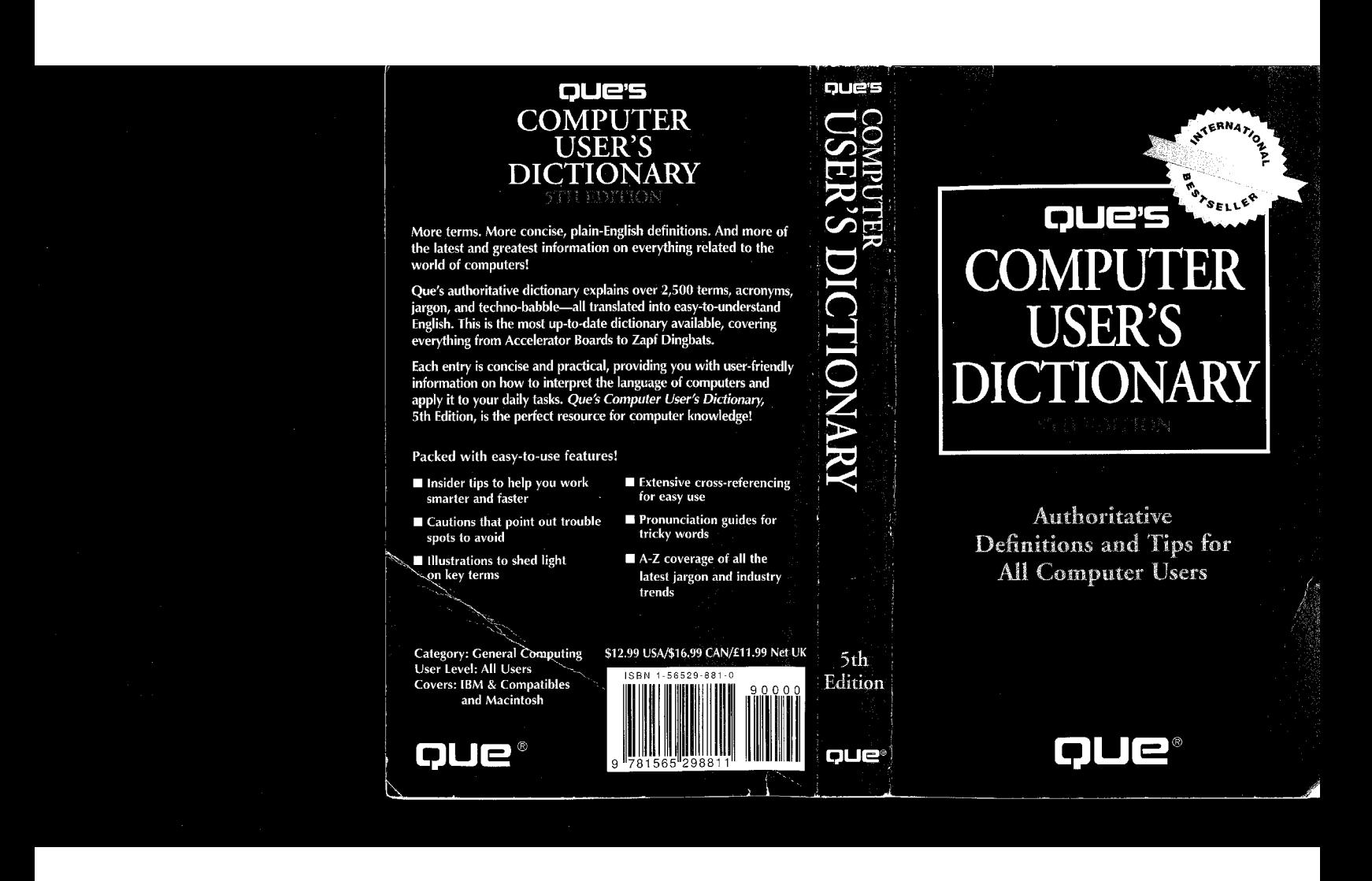

A

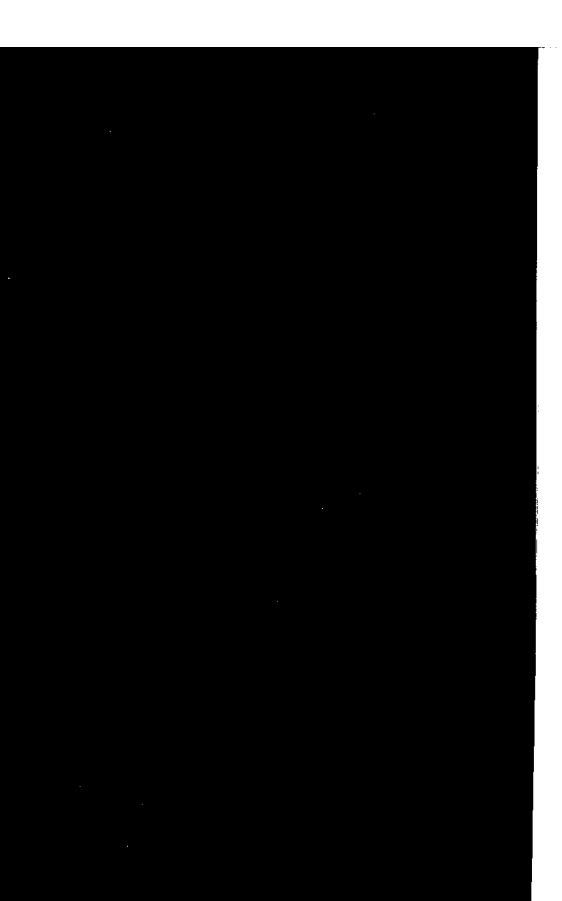

**DOCKE** 

R

Δ

## Que's Computer User's Dictionary, 5th Edition Copyright©1994 by Que® Corporation.

All rights reserved. Printed in the United States of America. No part of this book may be used or reproduced in any form or by any means, or this book hay or used or reproduced in any form or by ony means, or stored in a database or retrieval system, without prior written permission of the publisher except in the case of brief quotations embodied in critical articles and reviews. Making copies of any part of this book for any pure pose other than your own personal use is <sup>a</sup> violation of United States copyright laws. For information, address Que Corporation, <sup>201</sup> W. 103rd Street, lndianapolis, lN 46290.

Library of Congress Catalog No.: 94-67366

ISBN: 1-56529-881-0

This book is sold as is, without warranty of any kind, either express or implied, respecting the contents of this book, including but not limited to<br>implied warranties for the book's quality, performance, merchantability, or fitness for any particular purpose. Neither Que Corporation nor its<br>dealers or distributors shall be liable to the purchaser or any other person or entity with respect to any liability, loss, or damage caused or alleged to be caused directly or indirectly by this book.

Interpretation of the printing code: the rightmost double-digit number is<br>the year of the book's printing; the rightmost single-digit number, the<br>number of the book's printing. For example, a printing code of 94-1

Publisher: David P. Ewing

Associate Publisher: Corinne Walls<br>Publishing Director: Lisa A. Bucki Managing Editor: Anne Owen

Marketing Managcr: Greg Wiegand

## Credits

Publishing Manager<br>Lisa A, Bucki

Acquisitions Editor

Product Director Steven M. Schafer

.<br>Production Editor

Copy Editors Geneil Breeze Kelli M. Brooks<br>Lisa Gebken

.<br>Technical Editor

.<br>Editorial Assistants Theresa Mathias Ruth Slates

Book Designer Amy Peppler-Adams

Cover Designer

Stephen Adams Angela D. Bannan Cheryl Cameron<br>Elaine Crabtree Maxine Dillingham Karen Dodson Chad Dressler<br>Teresa Forrester Joelynn Gifford<br>Bob LaRoche Jamie Milazzo Stephanie Mineart Tim Montgomery Kaylene Rieman Nanci Sears Perry<br>Dennis Sheehan Dennis smeenan<br>Susan Springer<br>Michael Thomas Tina Trettin<br>Sue VandeWalle Mary Beth Wakefield Donna Winter

Production Team

Composed in Adobe Garamond and MCP digital by Que Corporation.

M Find authenticated [court documents without watermarks](https://www.docketalarm.com/) at **docketalarm.com**.

**DOCKE** 

494 timed backup

CAUTISN: Using a timed backup feature is no substitute for<br>saving your work to disk at the end of a working session. The<br>files created by timed backup utilities are temporary files that are deleted when you exit the program properly. Use timed backups, but don't forget to save your work. See backup procedurc, save, and tape drive.

time division multiplexing In local area networks, a technique for transmitting two or more signals over the same cable by alternating them, one after the other. Time division multiplexing is used in baseband (digital) networks. See baseband, frequency division multiplexing, local area network (LAN), and multiplexing.

time out An interruption, resulting in a frozen keyboard, while the computer tries to access a device (or a remote computer) that isn't responding as it should. The computer keeps trying for a predetermined time and then gives up, returning control to you.

time-sharing A technique for sharing a multiuser computer's person using the system. In the largest mainframe systems, hundreds or even thousands of people can use the system simultaneously without realizing that others are doing so. At times of peak usage, however, system response time tends to decline noticeably.

title bar In graphical user interfaces such as Microsoft Winthe name of the document displayed in that window. The color of the title bar indicates whether the window is active. See graphical user interface (GUI).

toggle To switch back and forth between two modes or states. On the IBM PC-compatible keyboard, for example, the Caps Lock key is a toggle key. When you press the key the first time, you switch the keyboard into a caps-entry mode. When you press the key the second time, you switch the keyboard back to the normal mode, in which you must press the Shift key to type capital letters.

TIP: If you're shopping for an IBM PC-compatible system, look for<br>one equipped with a keyboard that has indicator lights for the Caps Lock, Num Lock, and Scroll Lock keys. Without these lights, you may not realize that you've pressed one of these keys accidentally.

toner 495

toggle key A key that switches back and forth between two modes. Sec Caps Lock key, Num Lock key, Scroll Lock key, and toggle.

token passing In local area networks, a network protocol in which a special bit configuration, called a token, is circulated among the workstations. <sup>A</sup> node gains access to the network only if the node can obtain <sup>a</sup> free token. The node converts the token into a *data frame* containing a network message.

Every workstation constantly monitors the network to catch a token addressed to that workstation. When a workstation receives a token, it attaches an acknowledgment message to the data frame. When the data frame with an acknowledgment comes back to the source node, the node puts a token into circulation.

BECausc token passing rules out the data collisions that occur when two devices begin transmitting at the same time, this channel access method is preferred for large, high-volume nctworks. See carrier sense multiple access with collision detection (CSMA/CD), contention, local area network (LAN), and polling.

token-ring network In local area networks, a network architecture that combines token passing with a hybrid star/ring topology.

Developed by IBM and announced in 1986, the IBM 'l'oken»Ring Network uses <sup>a</sup> Multistatinn Access Unit at its hub. This unit is wired with twisted-pair cable in a star configuration with up to 255 workstations, but the resulting network is actually a decentralized ring network. See local area network (LAN) and token passing.

toner The electrically charged ink used in laser printers and photocopying machines. To form the image, tuner is applied to an electrostatically charged drum and fused to the paper by a heating element. Sec laser printer and loner cartridge.

Π